# **UNIX Tutorial Four**

# 4.1 Wildcards

### **The \* wildcard**

The character **\*** is called a wildcard, and will match against none or more character(s) in a file (or directory) name. For example, in your **unixstuff** directory, type

**% ls list\***

This will list all files in the current directory starting with **list....**

Try typing

**% ls \*list**

This will list all files in the current directory ending with **....list**

### **The ? wildcard**

The character **?** will match exactly one character. So **?ouse** will match files like **house** and **mouse**, but not **grouse**. Try typing

**% ls ?list**

## 4.2 Filename conventions

We should note here that a directory is merely a special type of file. So the rules and conventions for naming files apply also to directories.

In naming files, characters with special meanings such as **/ \* & %** , should be avoided. Also, avoid using spaces within names. The safest way to name a file is to use only alphanumeric characters, that is, letters and numbers, together with \_ (underscore) and . (dot).

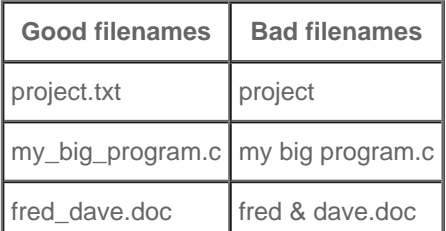

File names conventionally start with a lower-case letter, and may end with a dot followed by a group of letters indicating the contents of the file. For example, all files consisting of C code may be named with the ending **.c**, for example,

**prog1.c** . Then in order to list all files containing C code in your home directory, you need only type **ls \*.c** in that directory.

# 4.3 Getting Help

### **On-line Manuals**

There are on-line manuals which gives information about most commands. The manual pages tell you which options a particular command can take, and how each option modifies the behaviour of the command. Type **man** *command* to read the manual page for a particular command.

For example, to find out more about the **wc** (word count) command, type

**% man wc** 

Alternatively

**% whatis wc** 

gives a one-line description of the command, but omits any information about options etc.

### **Apropos**

When you are not sure of the exact name of a command,

#### **% apropos keyword**

will give you the commands with keyword in their manual page header. For example, try typing

```
% apropos copy
```
# **Summary**

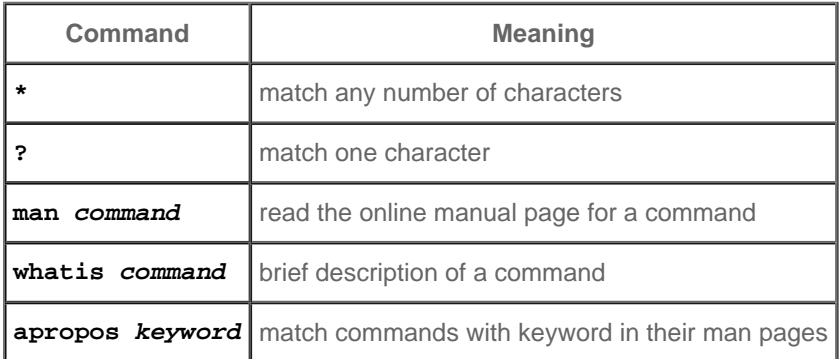

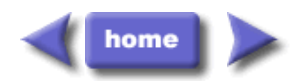